## Как заказать книги **ПО МБА** через интернет?

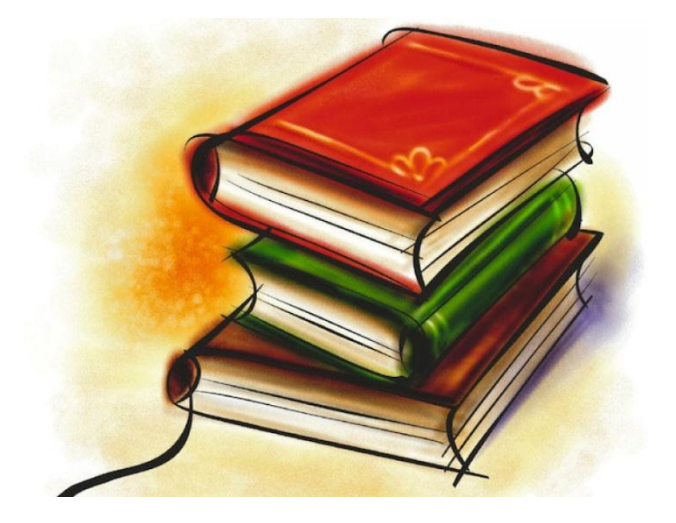

### Шаг 1: Найти сайт

 $\circ$ 

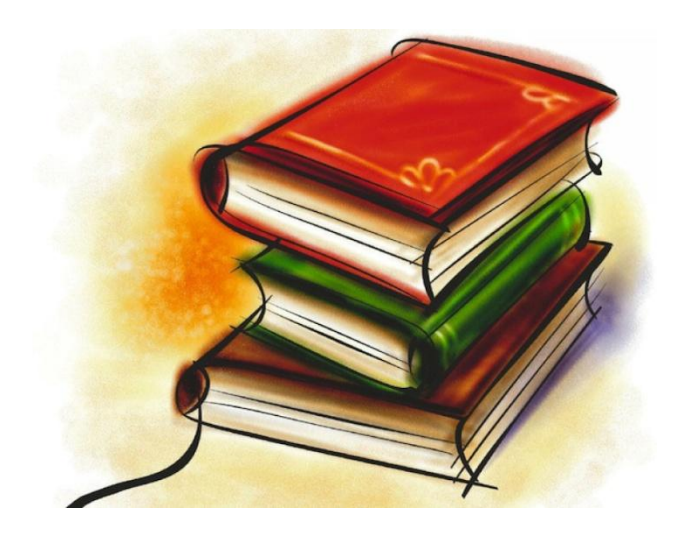

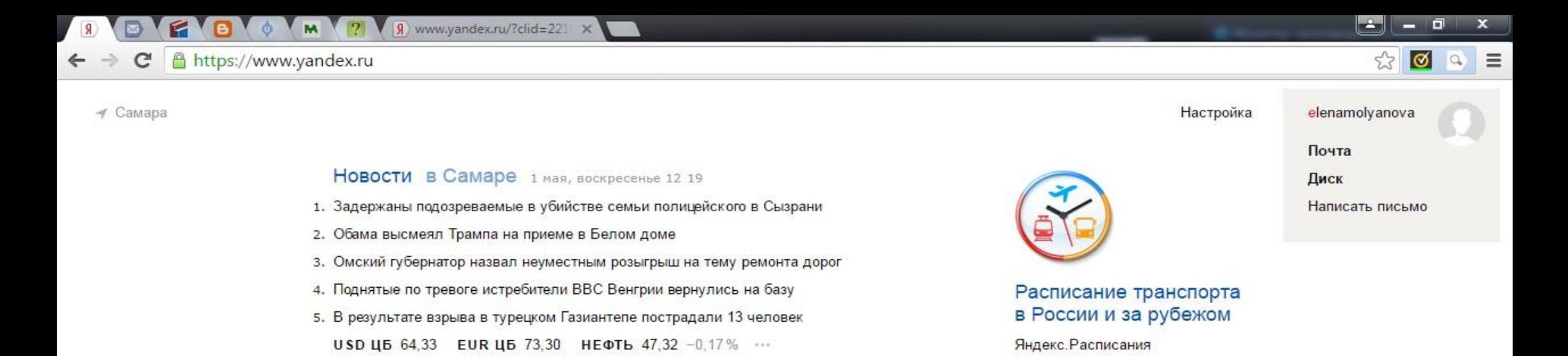

Маркет Новости Переводчик Картинки Видео Музыка ещё

### Яндекс

Карты

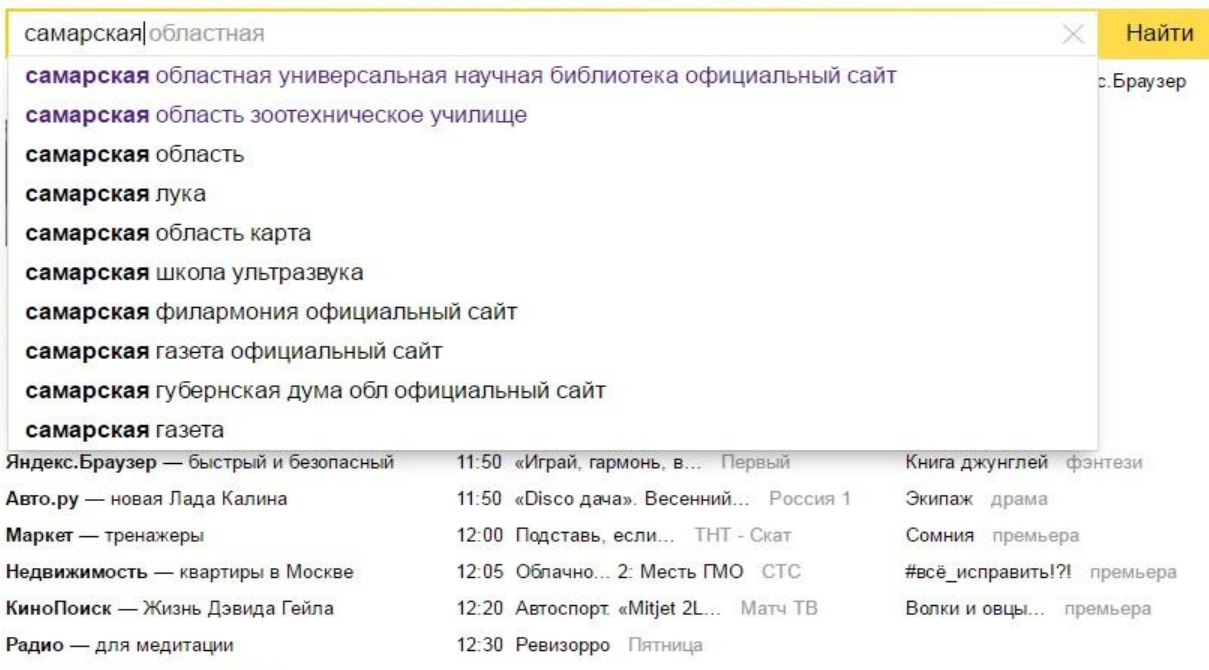

e

Деньги - квартплата онлайн

Э

RU ▲ 智 ()

12:19

01.05.2016

A https://yandex.ru/search/?lr=51&clid=2210462&msid=22900.4402.1462090749.02889&text=самарская+областная+научная+универсальная+6и52

Найти

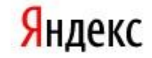

самарская областная научная универсальная библиотек  $\times$ 

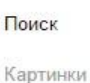

Видео

Карты

Маркет

Ещё

### «Самарская областная научная библиотека» (СОУНБ) libsmr.ru v

Правила записи и перерегистрации. Перечень форм обслуживания. Информация о платных услугах. Перечень отделов и расписание их работы. Перечень информационных ресурсов библиотеки.

Услуги

Электронная библиотека Электронный сборник XX ВЕК И РОССИЯ: ОБЩЕСТВО, РЕФОРМЫ... Информационные ресурсы Самарская областная

универсальная научная библиотека  $(COYHB)$ ...

Электронные каталоги Электронный каталог книг Каталог дает возможность поиска..

Соунб Автор: Заглавие: Ключевые слова: Индекс ББК: Место издания...

О библиотеке О библиотеке | СОУНБ Виртуальная экскурсия Библиотека / Галерея «Новое пространство»

приветствовать вас в нашей...

Заказ литературы из фонда

Гостевая книга

книгохранения Заказ издания по...

Уважаемые пользователи! Мы рады

На большую карту

Российская

### +7 (846) 335-67-54

вт 10:00-18:00; ср 9:00-20:00; чт 9:00-20:00; пт 9:00-20:00; сб 9:00-20:00; вс 10:00-18:00 м. Алабинская Ф Самара, просп. Ленина, 14а

### w Самарская областная универсальная научная...

ru.wikipedia.org > Самарская областная универсальная научная библиот... » Самарская областная универсальная научная библиотека - библиотека универсального профиля, входит в десятку крупнейших библиотек Российской Федерации.

### Самарская областная универсальная научная...

maps.yandex.ru > самарская областная научная универсальная библиотека вт 10:00-18:00; ср-сб 9:00-20:00; вс 10:00-18:00 +7 (846) 335-67-54 - +7 (846) 335-67-46 - +7 (846) 334-34-16 - Библиотека Самара, просп. Ленина, 14а

Карта загружается

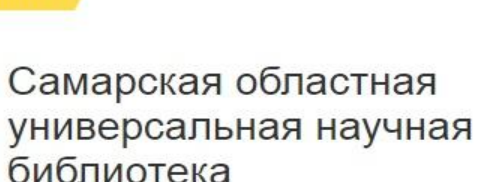

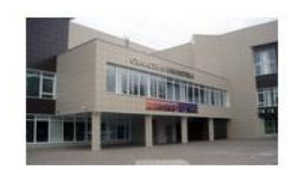

Библиотека универсального профиля, входит в десятку крупнейших библиотек Российской Федерации. Находится в городе Самара Самарской области в двух корпусах. Является получателем обязательного экземпляра всей печатной продукции Самарской области.... Читать дальше

Дата основания: 13 января 1860 г.

Википедия Сообщить об ошибке

Разместить объявление по запросу «самарская областная...» - 217 показов в месяц

Все объявления по этому запросу

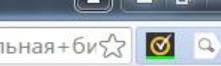

elenamolyanova

12:21 RU - 四 () 01.05.2016

### $\leftarrow$   $\rightarrow$   $\mathbf{C}$  |  $\Box$  libsmr.ru

**B C C B O M ? FCOYHE** 

Основная версия сайта ▼ Переключить

e

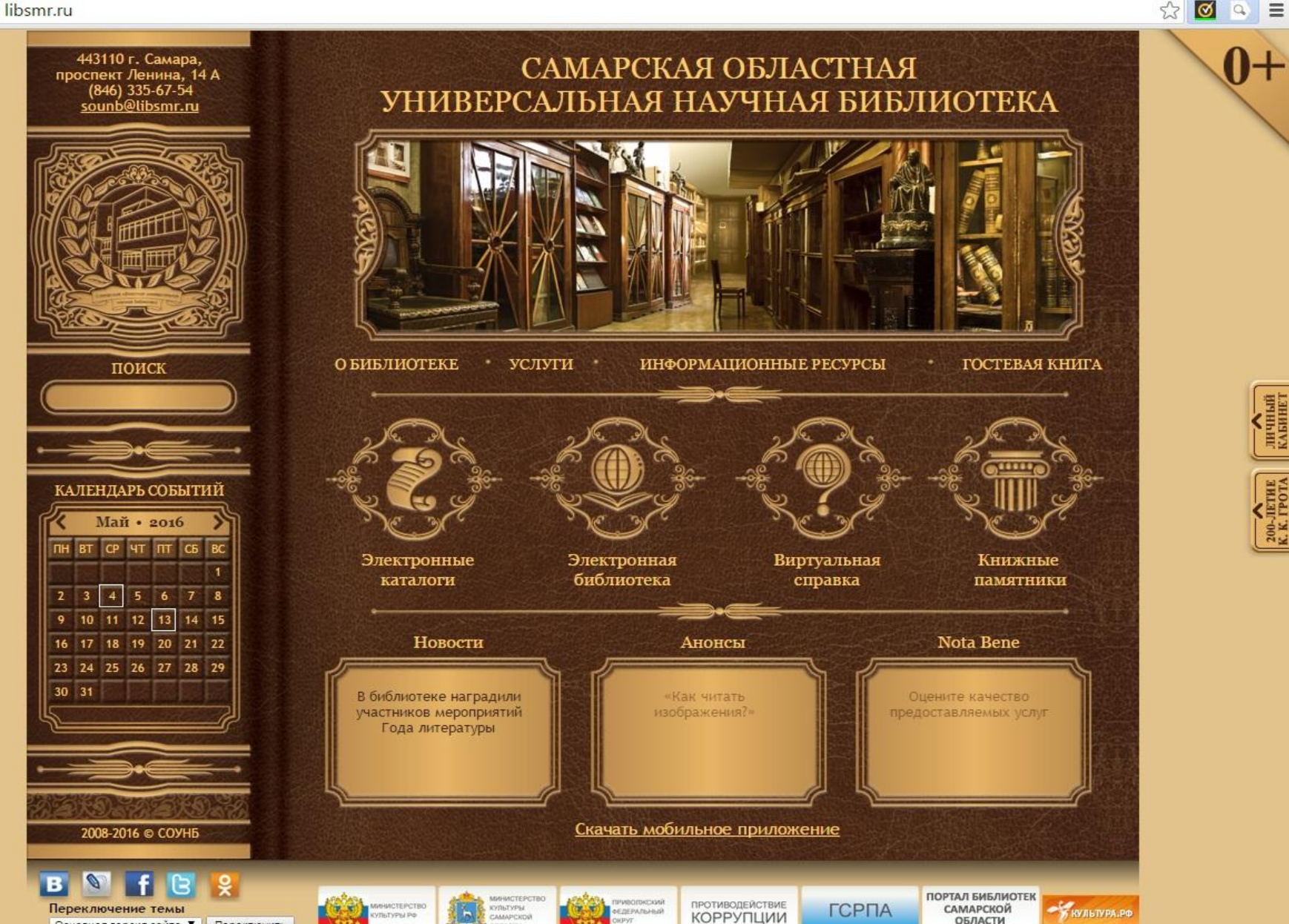

enario

 $\times$ 

 $\mathbf{x}$ 

**MARITALIA**<br>KABHIET

200-JIETHE<br>K. K. FPOTA

12:23

01.05.2016

RU - D 0

## Шаг 2: Найти нужную КНИГУ

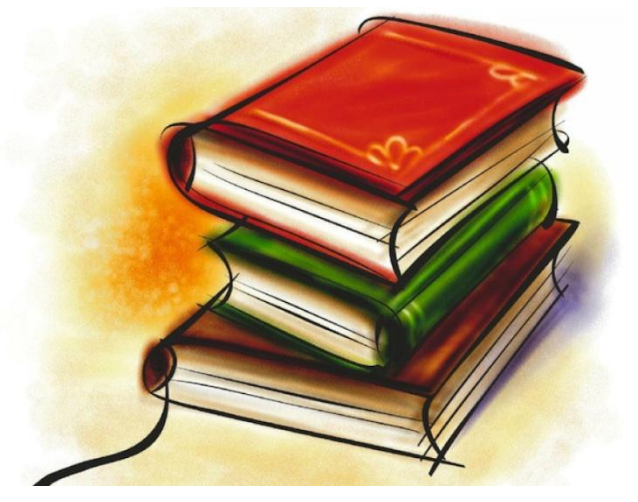

### $\leftarrow$   $\rightarrow$  C | B libsmr.ru

e

 $\sqrt{R}$ 

O C C C M 2

 $\times$ 

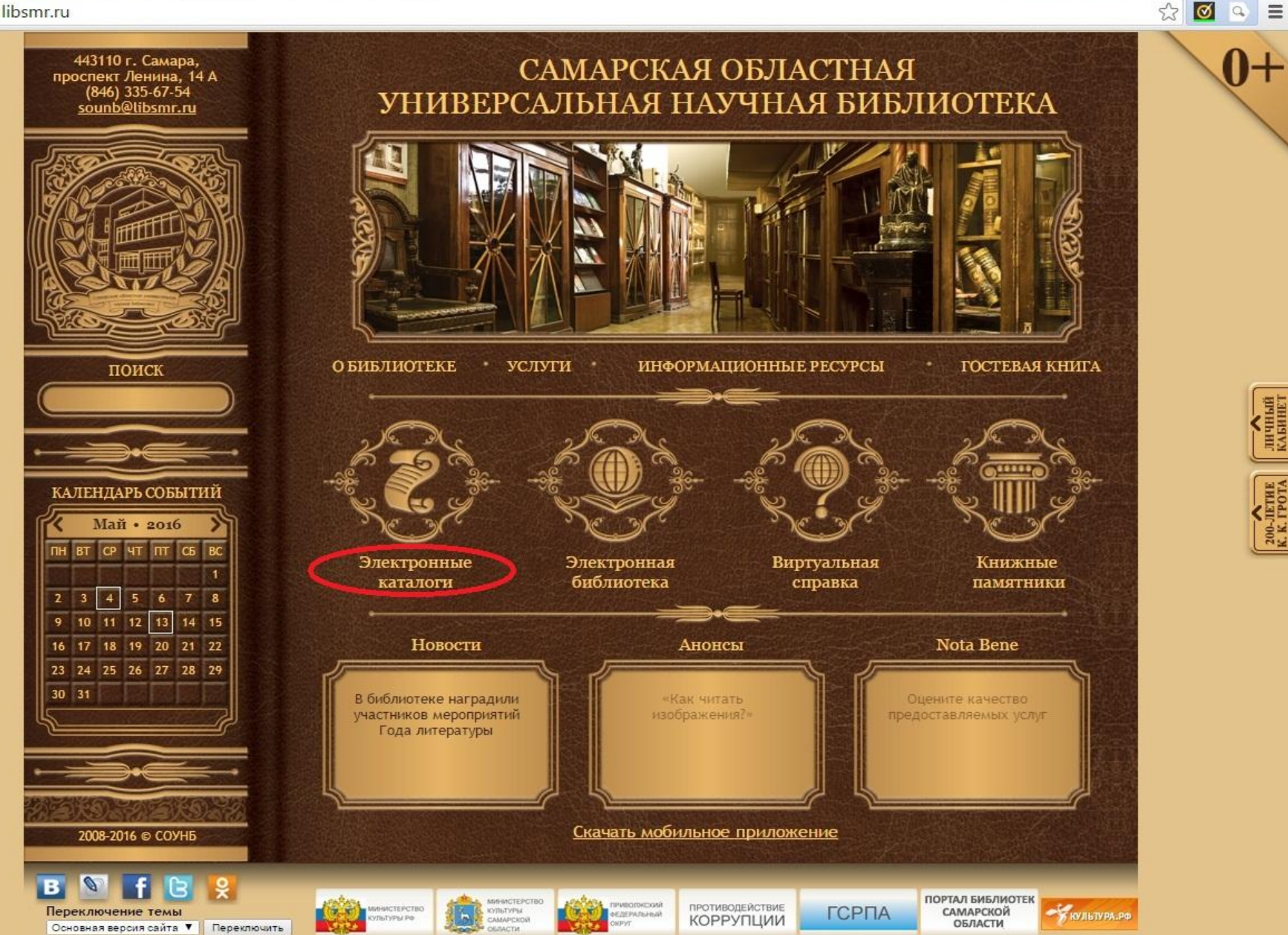

200-JETHE<br>K. K. FPOTA

12:23

01.05.2016

RU A D D

**MARITER** 

 $\mathbf{x}$ 

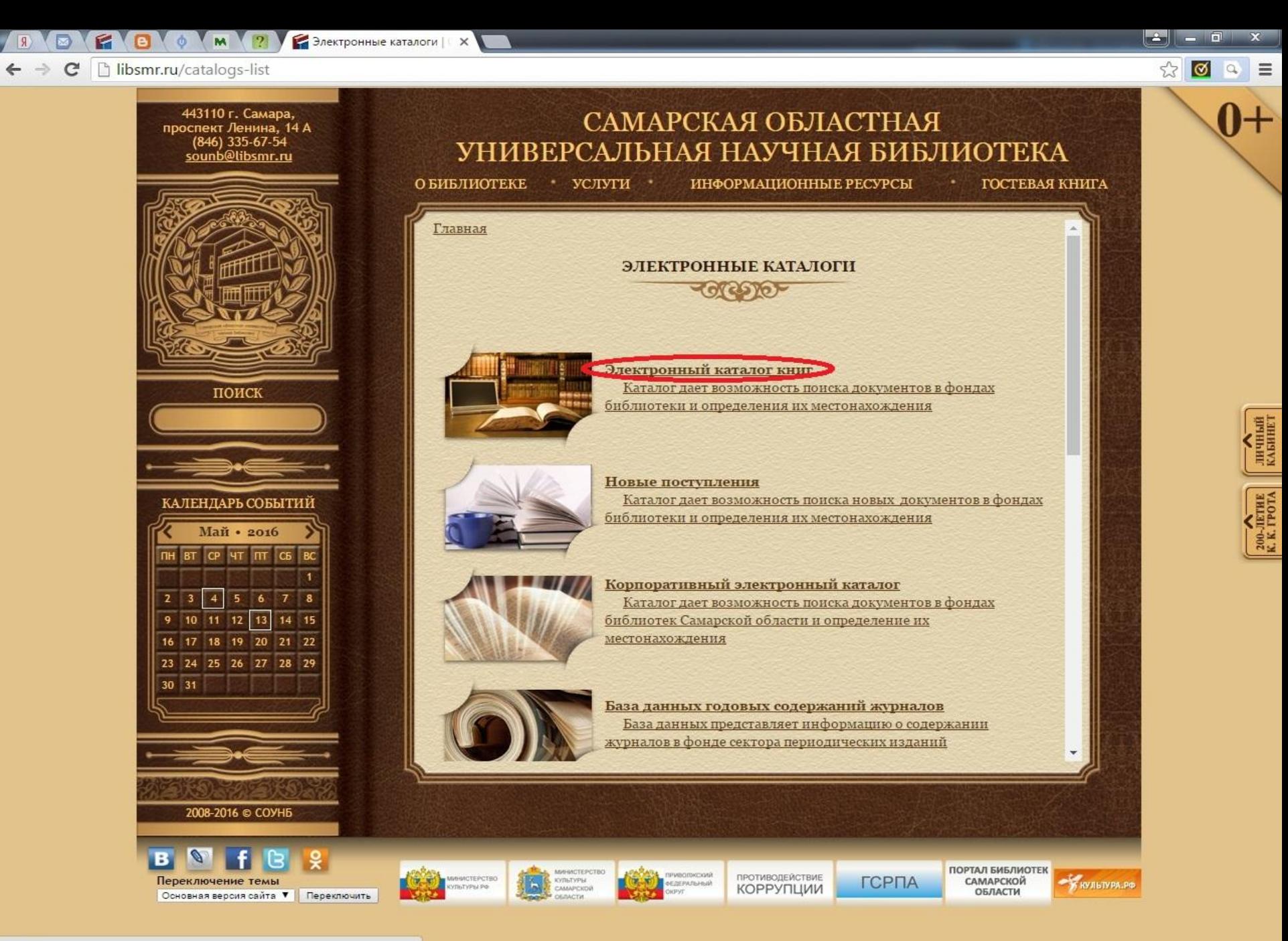

12:25

01.05.2016

RU A D D

libsmr.ru/el-catalog

e

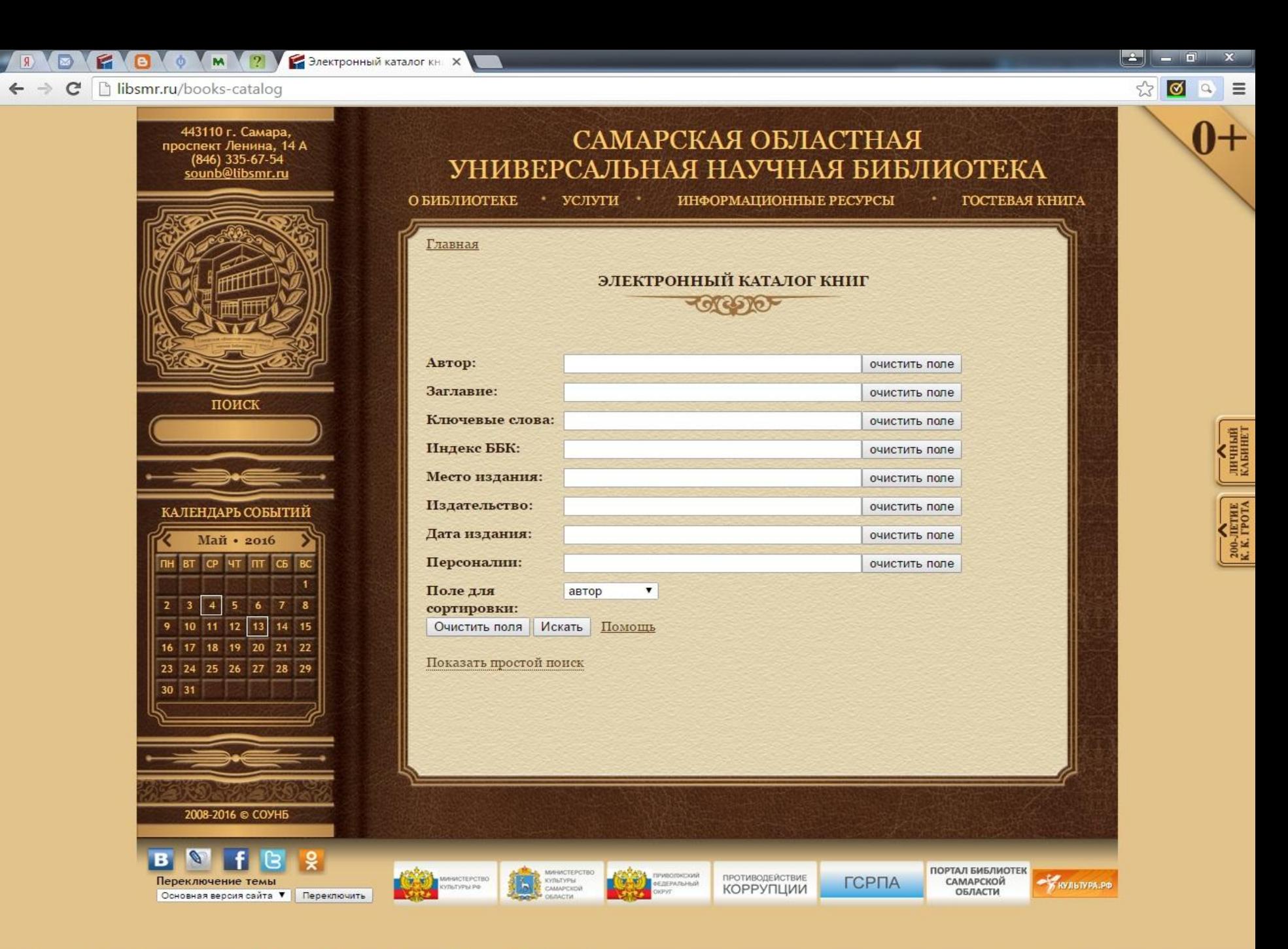

e

RU · 口 ()

12:26 01.05.2016

### Заполняем данные поиска

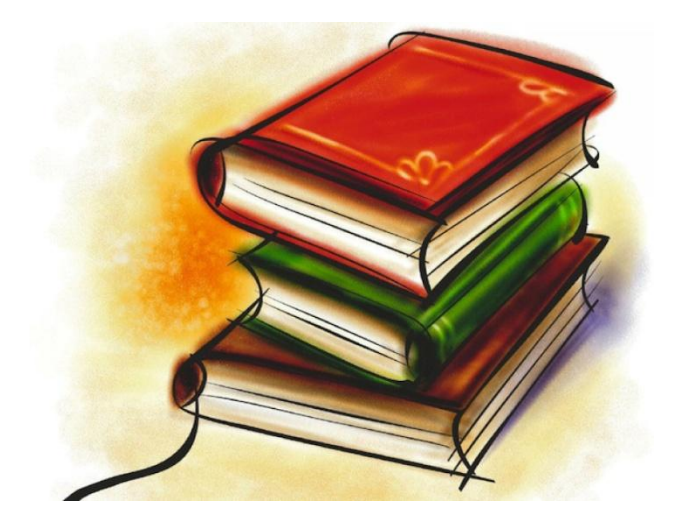

← → C | bismr.ru/books-catalog?tag\_100a%2C700a=Meтлицкая&tag\_245a=&tag\_653a=&tag\_084a=&tag\_260a=&tag\_260b=&tag\_260c=&tag\_600a=&so $\frac{1}{\alpha}$  | O | Q |  $\equiv$ 

 $\begin{array}{|c|c|c|c|c|}\hline \multicolumn{1}{|c|}{\multicolumn{1}{|c|}{\multicolumn{1}{|c|}{\multicolumn{1}{|c|}{\multicolumn{1}{|c|}{\multicolumn{1}{c}}}}}}& \multicolumn{1}{|c|}{\multicolumn{1}{|c|}{\multicolumn{1}{|c|}{\multicolumn{1}{|c|}{\hline}}}}& \multicolumn{1}{|c|}{\hline \multicolumn{1}{|c|}{\hline \multicolumn{1}{|c|}{\hline \multicolumn{1}{|c|}{\hline \multicolumn{1}{|c|}{\hline \multicolumn{1}{|c|}{\hline$ 

 $\mathbf{x}$ 

12:36

01.05.2016

RU - 四 ()

**R** B C C C M 2 Jлектронный каталог кн X

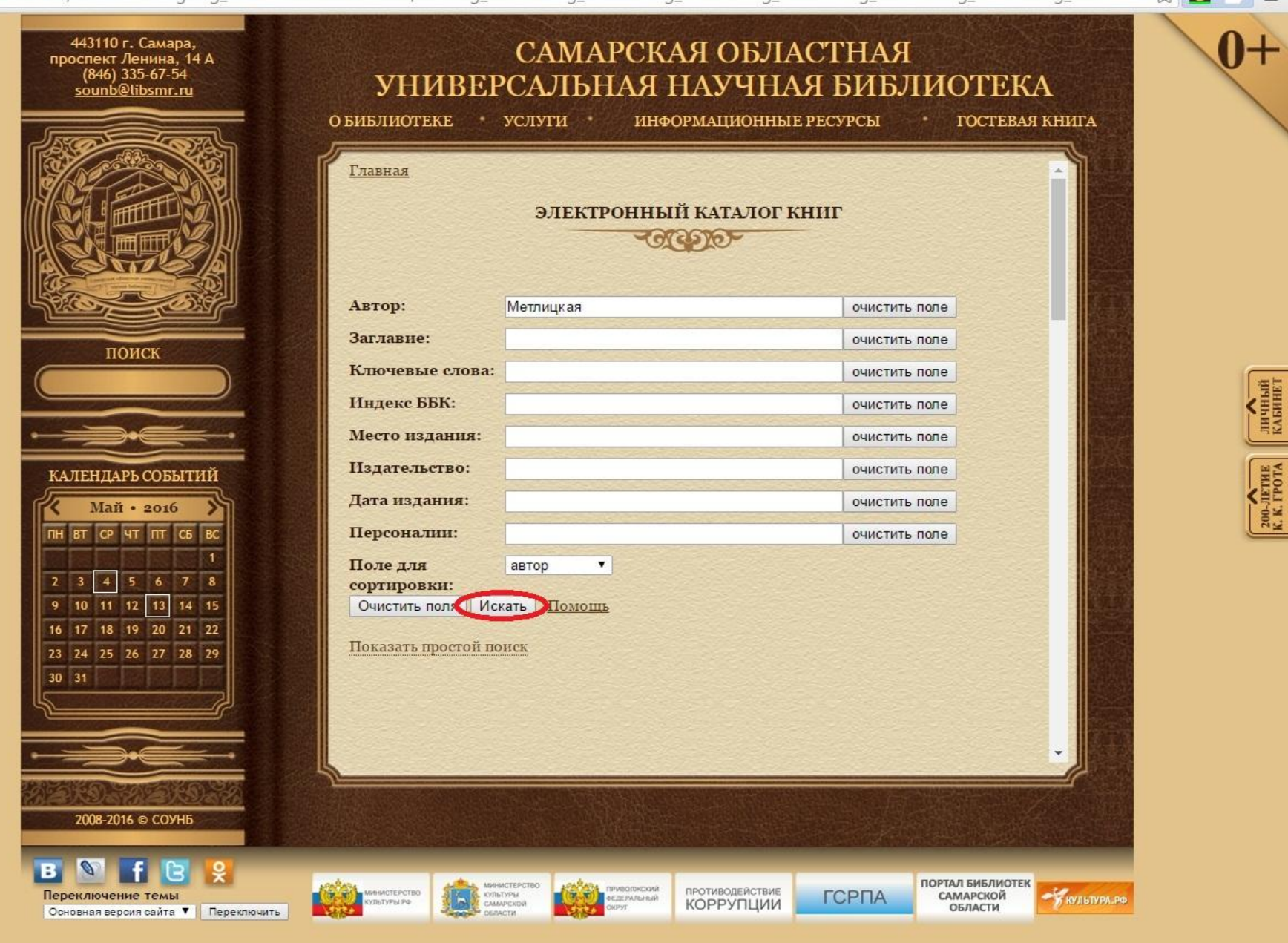

libsmr.ru

e

**В 10 М М 2 Электронный каталог кни** Х

← → С | libsmr.ru/books-catalog?tag\_100a%2C700a=Метлицкая&tag\_245a=&tag\_653a=&tag\_084a=&tag\_260a=&tag\_260b=&tag\_260c=&tag\_600a=&sof2| Ø

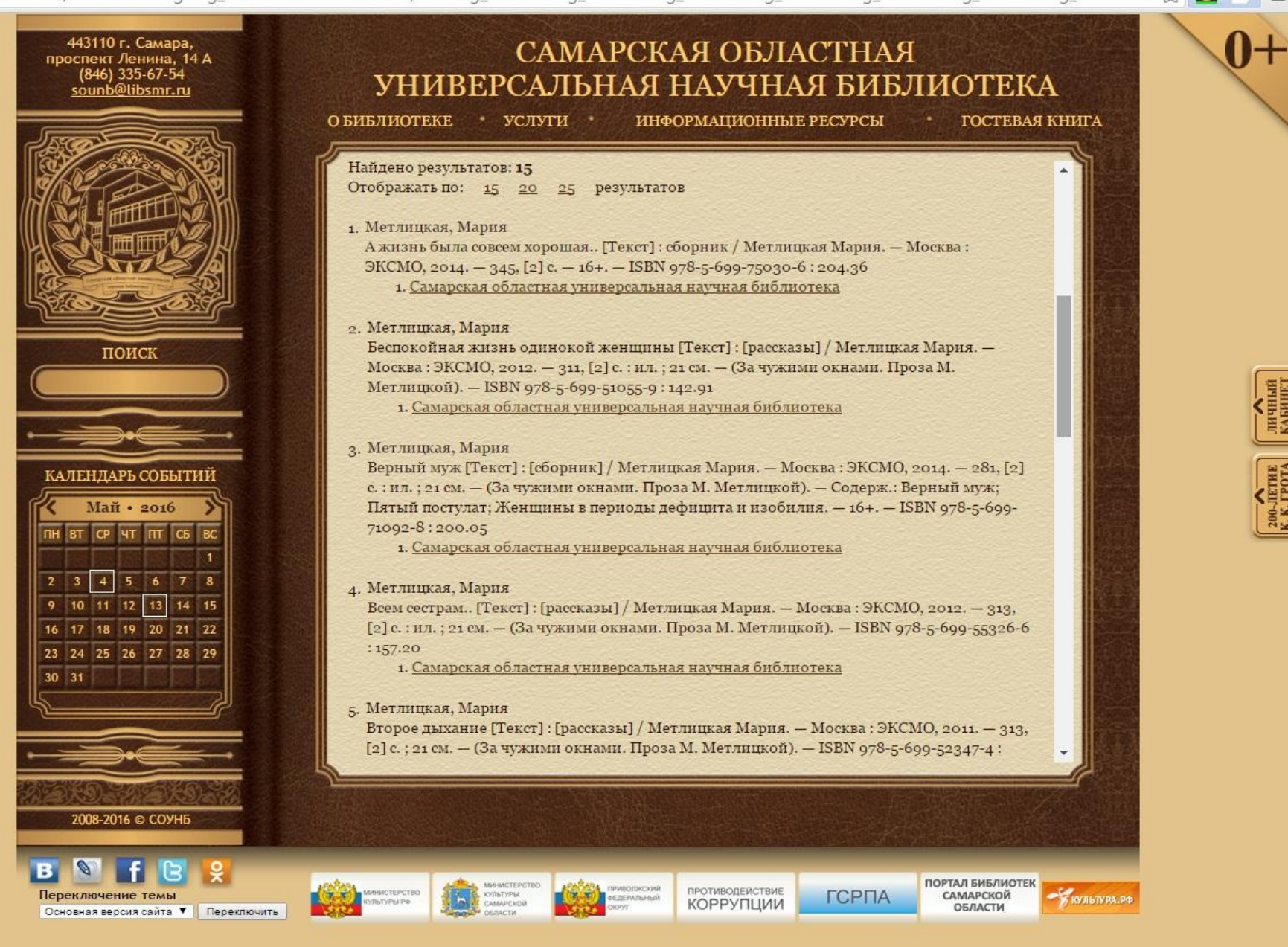

12:37

01.05.2016

RU 4 四 ()

**BOW M 2 Электронный каталог кн** X

← → C | libsmr.ru/books-catalog?tag\_100a%2C700a=Meтлицкая&tag\_245a=&tag\_653a=&tag\_084a=&tag\_260a=&tag\_260b=&tag\_260c=&tag\_600a=&sof2 | Ø Q =

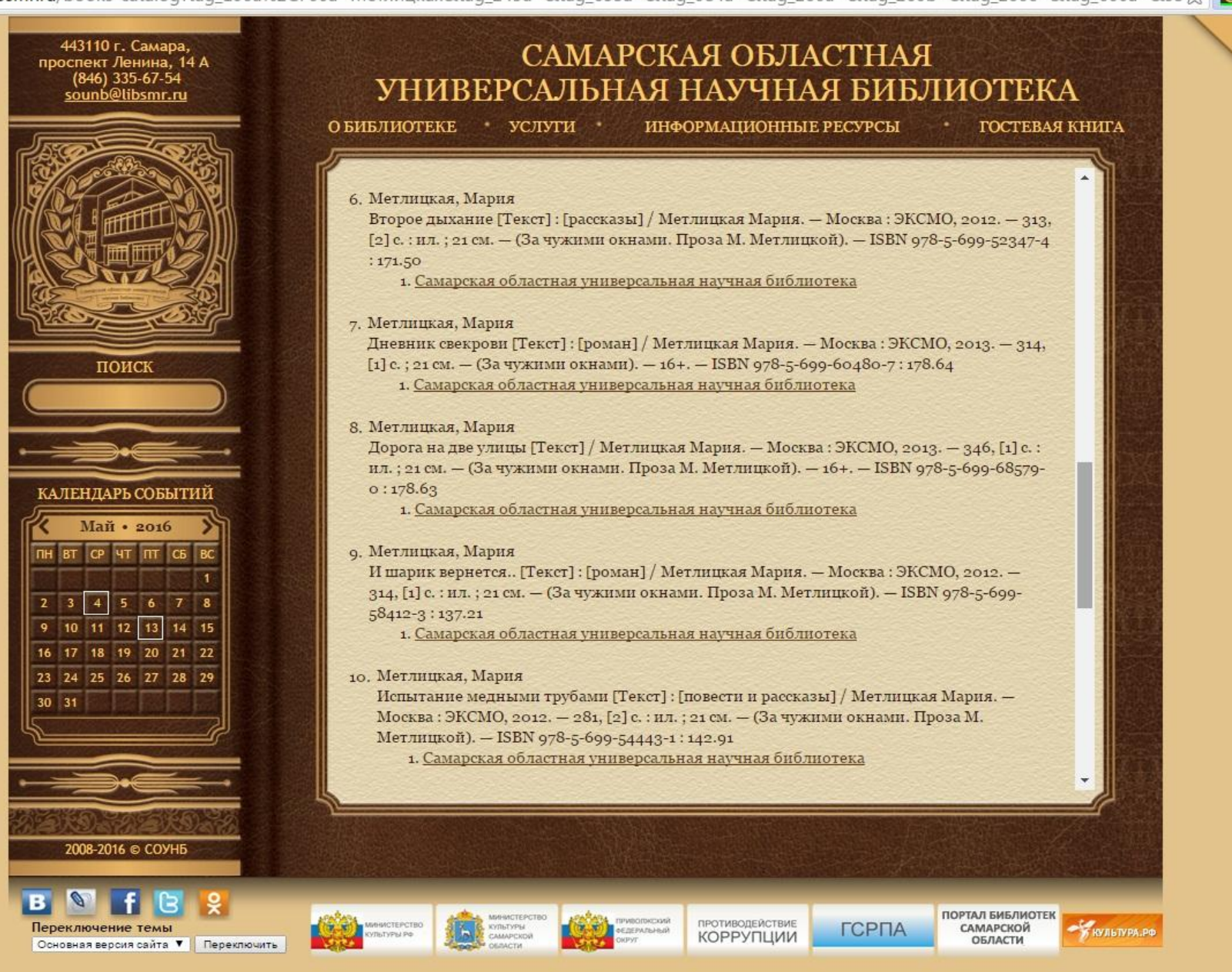

|| ЛИЧНЫЙ<br>|| КАБИНЕТ

200-JIETHE<br>K. K. IPOTA

12:38

01.05.2016

RU 4 2 0

**EXAMPLE DREAD DESCRIPTION AND ARRANGEMENT AND ARRANGEMENT AND ARRANGEMENT AND ARRANGEMENT AND ARRANGEMENT AND ARRANGEMENT AND ARRANGEMENT AND ARRANGEMENT AND ARRANGEMENT AND ARRANGEMENT AND ARRANGEMENT AND ARRANGEMENT AND** 

443110 г. Самара,

проспект Ленина, 14 А (846) 335-67-54<br>sounb@libsmr.ru

поиск

КАЛЕНДАРЬ СОБЫТИЙ

Май • 2016

16 17 18 19 20 21 22

23 24 25 26 27 28 29

2008-2016 © СОУНБ

Основная версия сайта ▼ Переключить

Переключение темы

 $567$ 

 $13$ 14 15

BT CP 4T NT

10 11 12

30 31

← → C | libsmr.ru/books-catalog?tag\_100a%2C700a=Meтлицкая&tag\_245a=&tag\_653a=&tag\_084a=&tag\_260a=&tag\_260b=&tag\_260c=&tag\_600a=&so $\frac{1}{2}$ 

### САМАРСКАЯ ОБЛАСТНАЯ УНИВЕРСАЛЬНАЯ НАУЧНАЯ БИБЛИОТЕКА

**ОБИБЛИОТЕКЕ** • услуги •

ИНФОРМАЦИОННЫЕ РЕСУРСЫ

**ГОСТЕВАЯ КНИГА** 

**ПОРТАЛ БИБЛИОТЕК** 

САМАРСКОЙ

ОБЛАСТИ

**ГСРПА** 

K KYALTYPA.PO

RU 4 2 0

|| личный<br>| клбинет

200-JETHE<br>K. K. FPOTA

12:39

01.05.2016

11. Метлицкая, Мария

Машкино счастье [Текст] : [рассказы] / Метлицкая Мария. - Москва : ЭКСМО, 2011. -281, [2] с.: ил.; 21 см. - (За чужими окнами. Проза М. Метлицкой). - ISBN 978-5-699-48072-2:117.96

1. Самарская областная универсальная научная библиотека

### 12. Метлицкая, Мария

Наша маленькая жизнь [Текст]: [рассказы] / Метлицкая Мария. - Москва: ЭКСМО, 2011. - 313, [2] с. ; 21 см. - (За чужими окнами. Проза М. Метлицкой). - Содерж.: Алик - прекрасный сын; Проще не бывает; Близкие люди; Легко на сердце; Негромкие люди; Поселок художников; Дорогая Валерия [и др.]. - ISBN 978-5-699-47717-3:117.96 1. Самарская областная универсальная научная библиотека

### 13. Метлицкая, Мария

Ошибка молодости [Текст]: [роман] / Метлицкая Мария. - Москва: ЭКСМО, 2013. -345, [2] с. : ил. ; 21 см. - (За чужими окнами. Проза М. Метлицкой). - 16+. - ISBN 978-5-699-66288-3:178.64

1. Самарская областная универсальная научная библиотека

### 14. Метлицкая, Мария

Ошибка молодости [Текст]: [роман] / Метлицкая Мария. - Москва: ЭКСМО, 2014. -345, [2] с. : ил. ; 21 см. - (За чужими окнами. Проза М. Метлицкой). - 16+. - ISBN 978-5-699-66288-3:229.00

1. Самарская областная универсальная научная библиотека

**GOEPATAHAIR** 

### 15. Метлицкая, Мария

**КУЛЬТУРЫ** 

После измены [Текст]: [рассказы и повести] / Метлицкая Мария. - Москва: ЭКСМО, 2013. - 379, [2] с. ; 21 см. - (За чужими окнами). - Содерж.: После измены : повесть; Рассказы: Тяжелый крест; Какая разница?; Баю, баюшки, баю. - ISBN 978-5-699-63403- $3:178.63$ 

ПРОТИВОДЕЙСТВИЕ

КОРРУПЦИИ

# Выбираем книгу

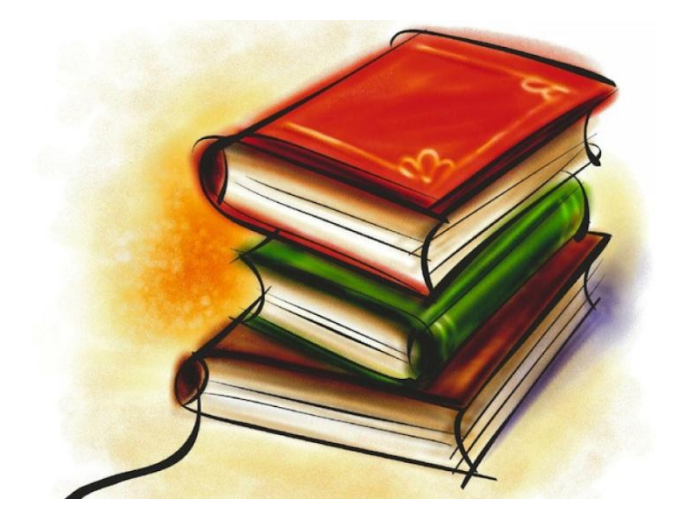

**В В М М 2** Электронный каталог кн X

← → C | libsmr.ru/books-catalog?tag\_100a%2C700a=Meтлицкая&tag\_245a=&tag\_653a=&tag\_084a=&tag\_260a=&tag\_260b=&tag\_260c=&tag\_600a=&so $\frac{1}{2}$ 

### 443110 г. Самара, САМАРСКАЯ ОБЛАСТНАЯ проспект Ленина, 14 А (846) 335-67-54<br>sounb@libsmr.ru УНИВЕРСАЛЬНАЯ НАУЧНАЯ БИБЛИОТЕКА **ОБИБЛИОТЕКЕ** ИНФОРМАЦИОННЫЕ РЕСУРСЫ • услуги • **ГОСТЕВАЯ КНИГА** 11. Метлицкая, Мария Машкино счастье [Текст] : [рассказы] / Метлицкая Мария. - Москва : ЭКСМО, 2011. -281, [2] с.: ил.; 21 см. - (За чужими окнами. Проза М. Метлицкой). - ISBN 978-5-699-48072-2:117.96 1. Самарская областная универсальная научная библиотека 12. Метлицкая, Мария Наша маленькая жизнь (Текст]: [рассказы] / Метлицкая Мария. - Москва: ЭКСМО, 2011. - 313, 12 С.; 21 см. - (За чужими окнами. Проза М. Метлицкой). - Содерж.: Алик поиск - прекрасный сын; Проще не бывает; Близкие люди; Легко на сердце; Негромкие люди; Поселок художников; Дорогая Валерия [и др.]. - ISBN 978-5-699-47717-3:117.96 1. Самарская областная универсальная научная библиотека 13. Метлицкая, Мария Ошибка молодости [Текст]: [роман] / Метлицкая Мария. - Москва: ЭКСМО, 2013. -КАЛЕНДАРЬ СОБЫТИЙ 345, [2] с. : ил. ; 21 см. - (За чужими окнами. Проза М. Метлицкой). - 16+. - ISBN 978-5-699-66288-3:178.64 Май • 2016 1. Самарская областная универсальная научная библиотека BT CP 4T ITT C<sub>B</sub> 14. Метлицкая, Мария Ошибка молодости [Текст]: [роман] / Метлицкая Мария. - Москва: ЭКСМО, 2014. - $567$ 345, [2] с. : ил. ; 21 см. - (За чужими окнами. Проза М. Метлицкой). - 16+. - ISBN 978-5-10 11 12  $13$ 14 15 699-66288-3:229.00 16 17 18 19 20 21 22 1. Самарская областная универсальная научная библиотека 23 24 25 26 27 28 29  $30 - 31$ 15. Метлицкая, Мария После измены [Текст]: [рассказы и повести] / Метлицкая Мария. - Москва: ЭКСМО, 2013. - 379, [2] с. ; 21 см. - (За чужими окнами). - Содерж.: После измены : повесть; Рассказы: Тяжелый крест; Какая разница?; Баю, баюшки, баю. - ISBN 978-5-699-63403- $3:178.63$ 2008-2016 © СОУНБ

Переключение темы Основная версия сайта ▼ Переключить

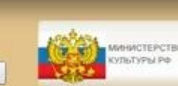

**КУЛЬТУРЫ** 

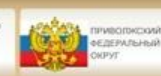

ПРОТИВОДЕЙСТВИЕ КОРРУПЦИИ

**ПОРТАЛ БИБЛИОТЕК ГСРПА** САМАРСКОЙ ОБЛАСТИ

K KYJILTYPA.PO

RU 4 2 0

**MARITER** 

200-JETHE<br>K. K. FPOTA

12:39

01.05.2016

## Шаг з: Делаем заказ

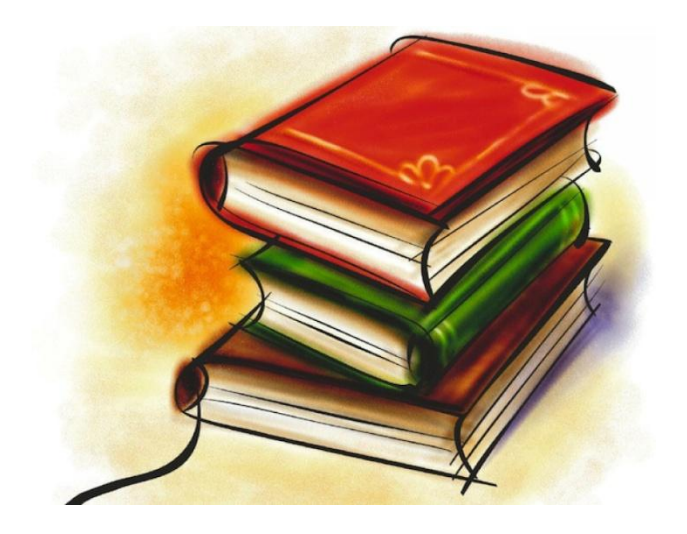

**В В Ф М 2 Электронный каталог кн** Х

hibsmr.ru/books-catalog?tag\_100a%2C700a=Meтлицкая&tag\_245a=&tag\_653a=&tag\_084a=&tag\_260a=&tag\_260b=&tag\_260c=&tag\_600a=&sos2  $\mathbf{C}$ 

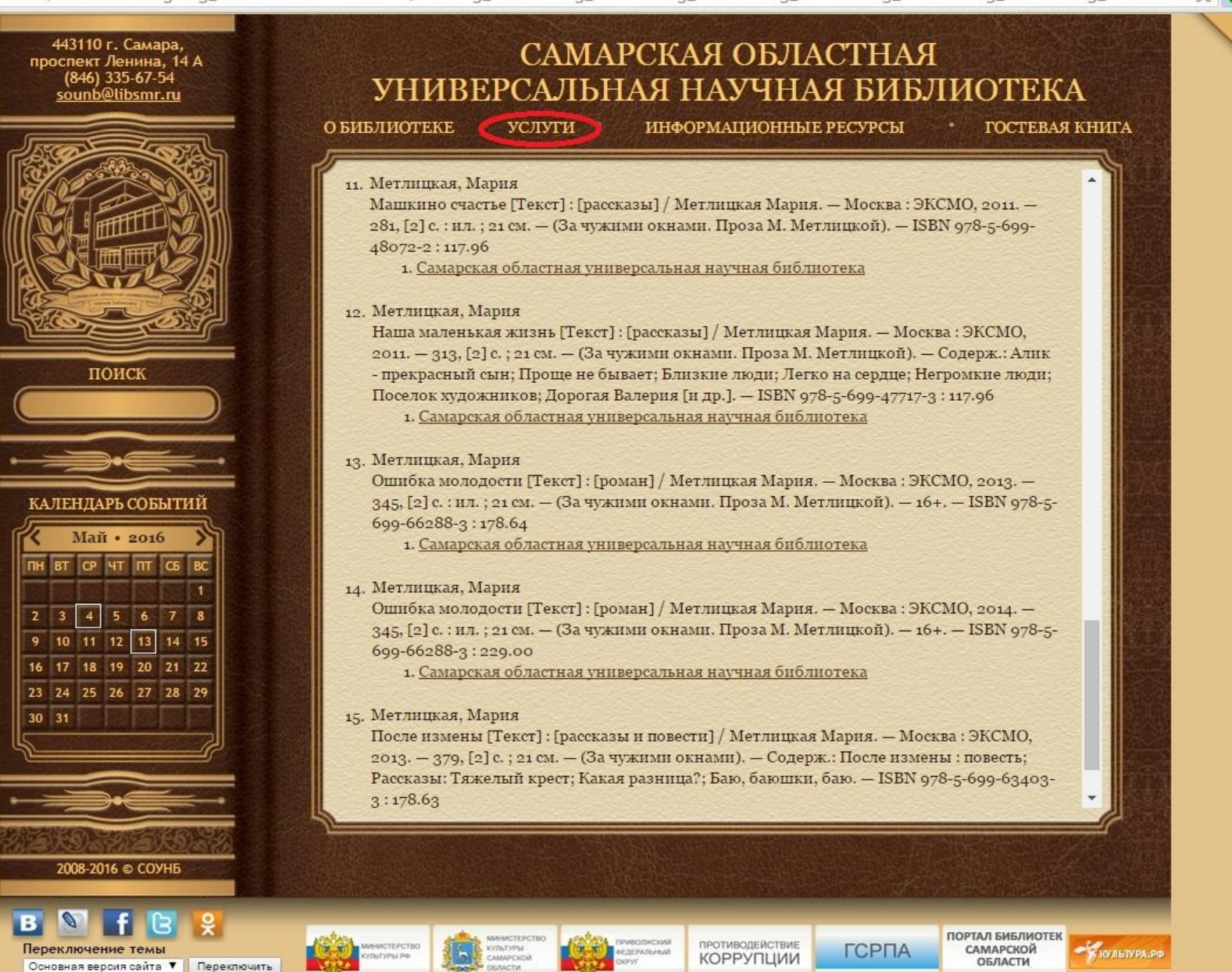

12:39 RU 4 门 (1)

MATHET

200-JIETHE<br>K. K. FPOTA

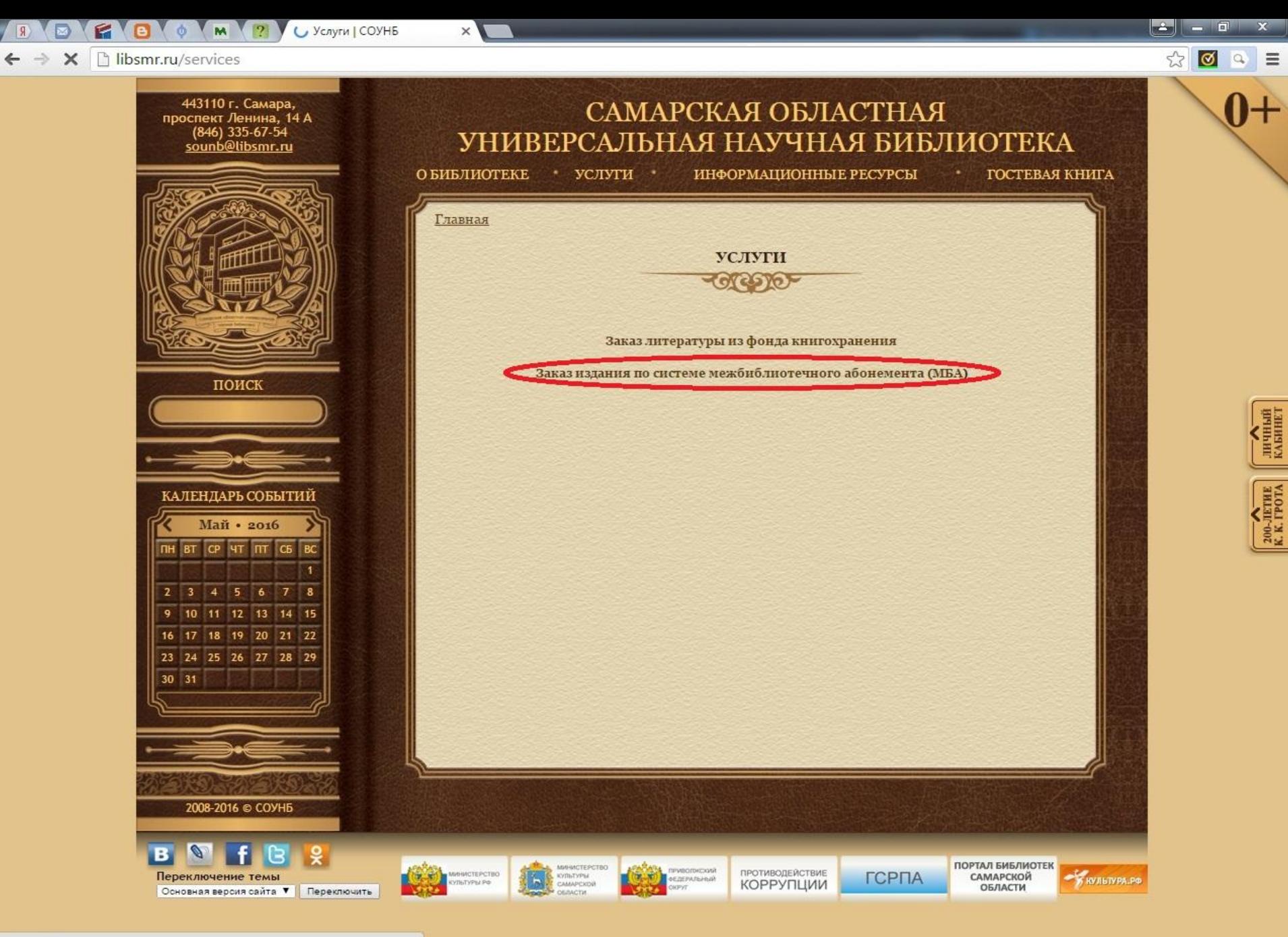

S.

Э

12:41

01.05.2016

RU · 智 ·

Обработка запроса...

e

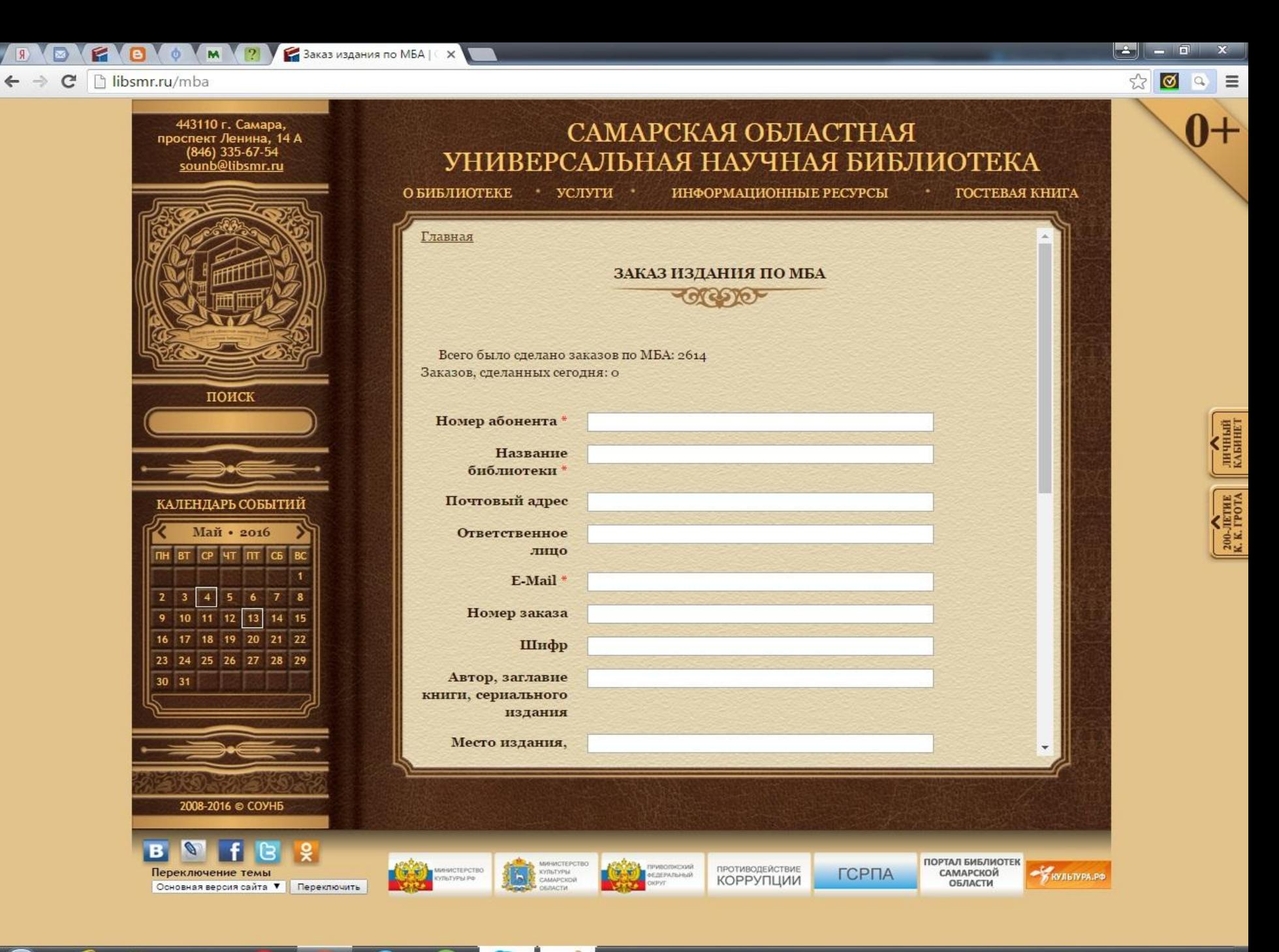

e

RU · 口 ()

12:42 01.05.2016

### Заполняем свои данные

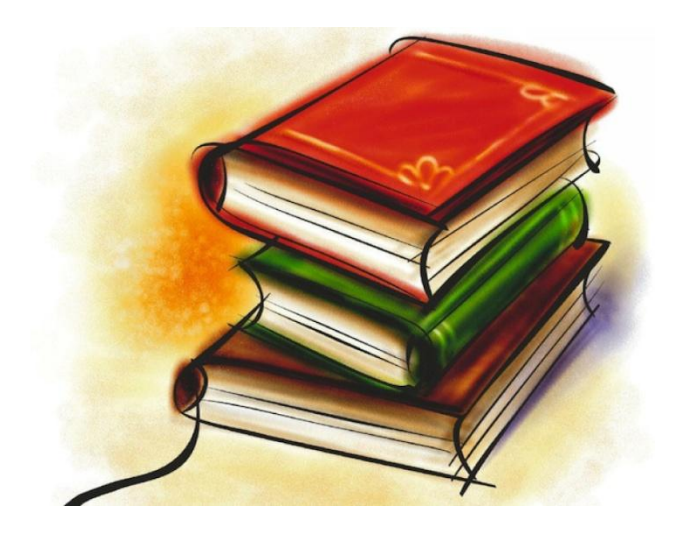

### ← → C | bibsmr.ru/mba

e

FOOM 2

**1 Ваказ издания по МБА** | С. Ж

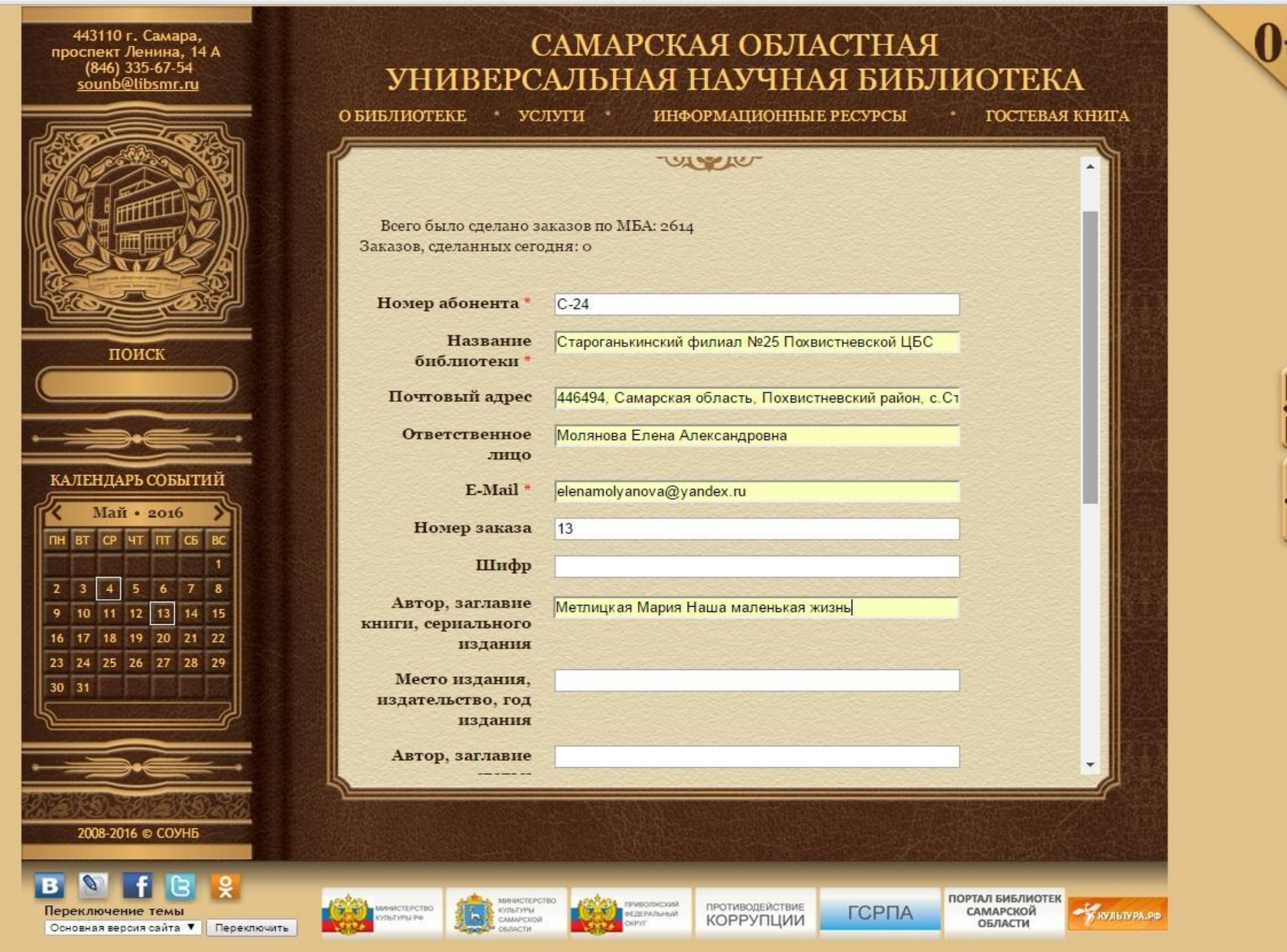

12:45

01.05.2016

RU ▲ 凹 ()

|| личный<br>| клбинет

200-JIETHE<br>K. K. FPOTA

ات د ارخوا

 $52$ l ⊗l o.

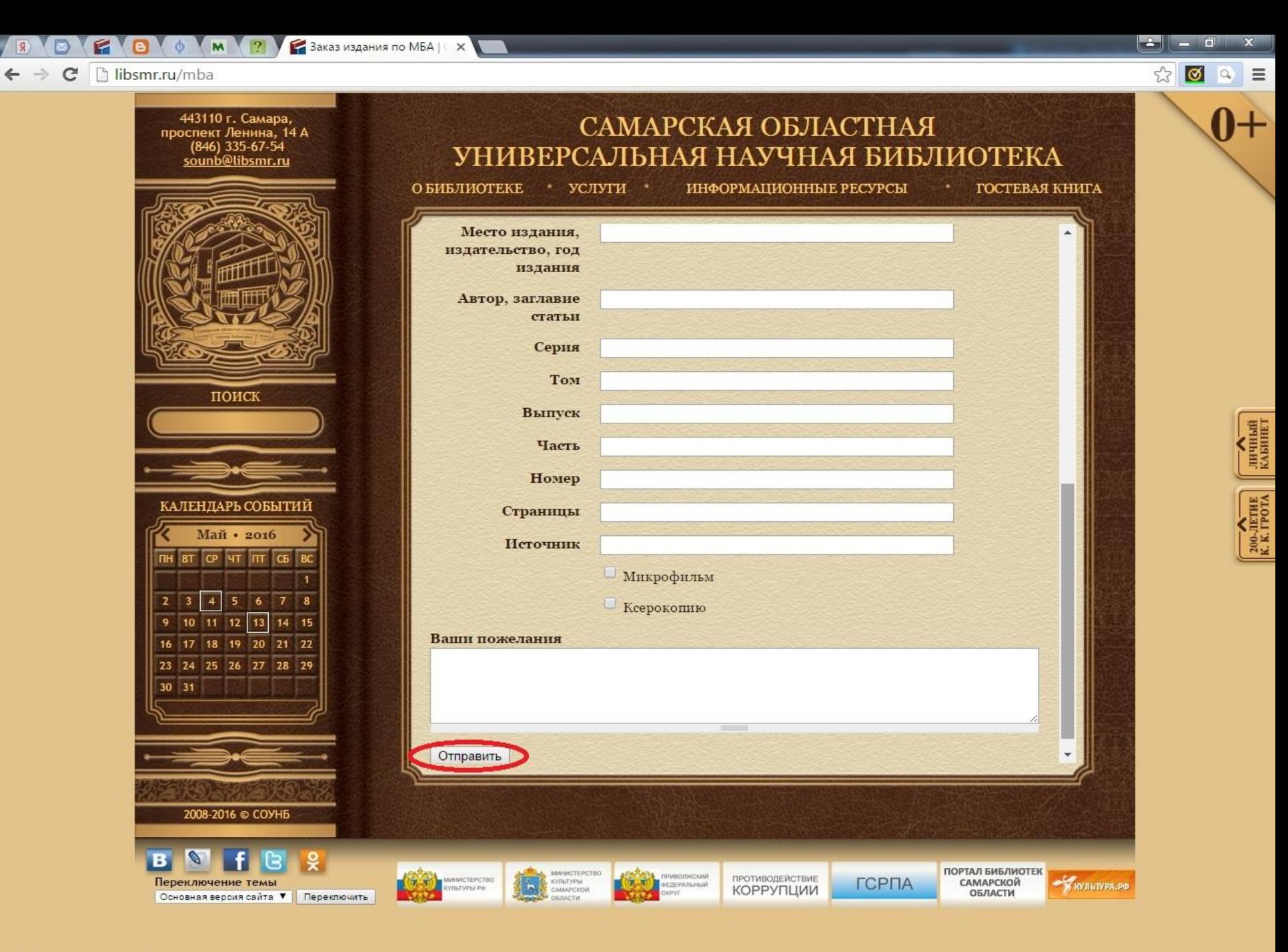

e

12:43 RU · 智 ·

01.05.2016

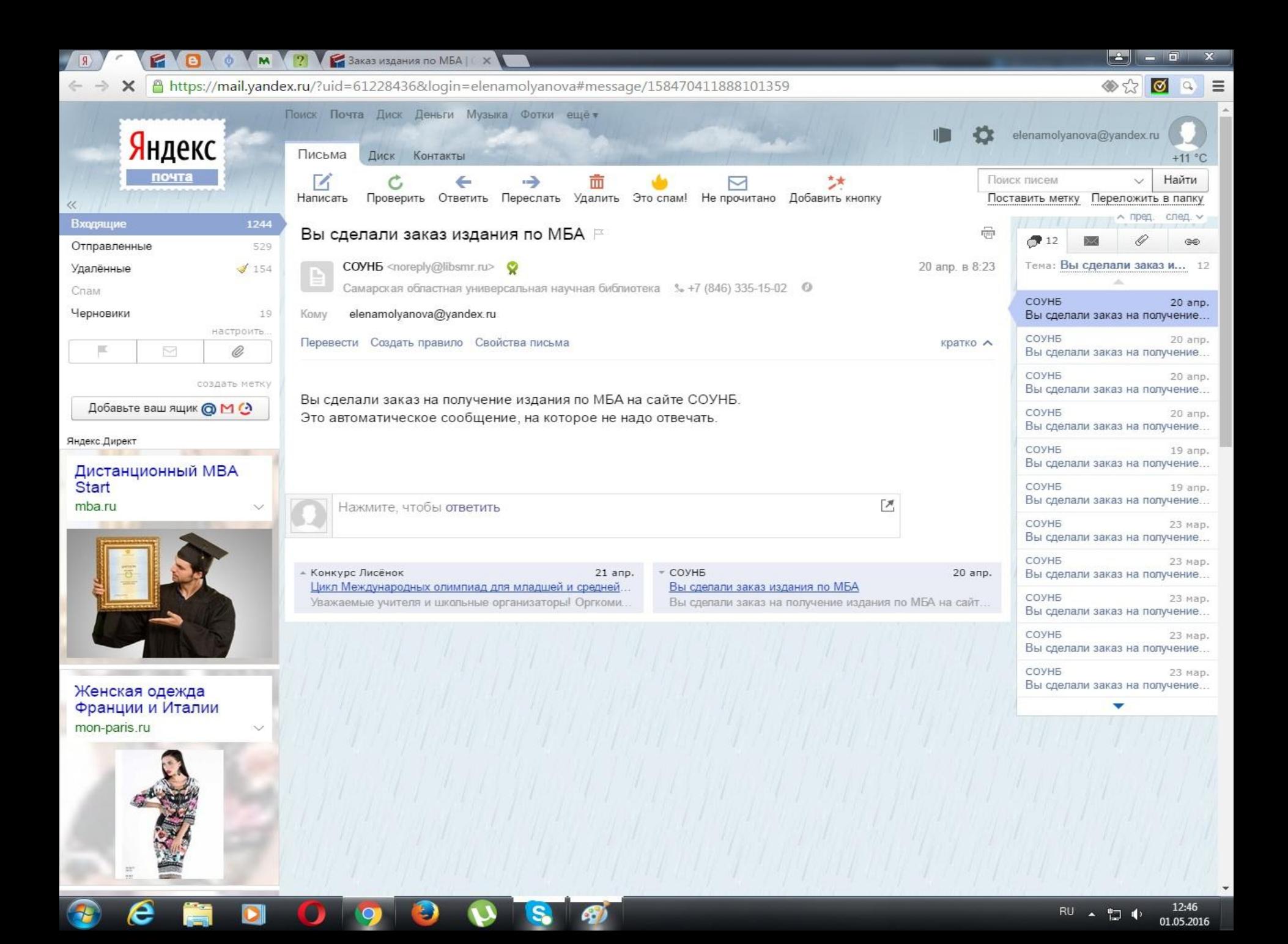

· a) downton, men, process, ORSE RUSSES AND ASSESSED FOR нитателя. CAPACHERS (B) Gt Ni aboncuments. G. MITH. a) SERRITOC. **NEWS** 三千里 (1) образование **NARASA Rana** ä MEH 130316 я Merneynan Al Tairrarpole A.A.  $130316$ 1 Анещно более when reponser beenexainant anyone HOT 130316 L  $-4$ оринб песищины Merreynan Al Manuel MD Непоминиций ИН МБА 13.0316 J 100 beauterry Kuapit Непечениций ИН МБА 330316  $\frac{1}{2}$  $-$  km TOLLING KLLEYSE

### Ждем посылку)))

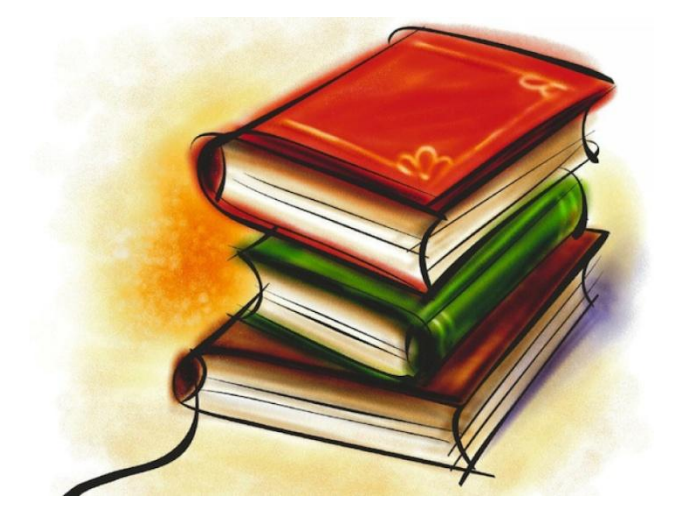

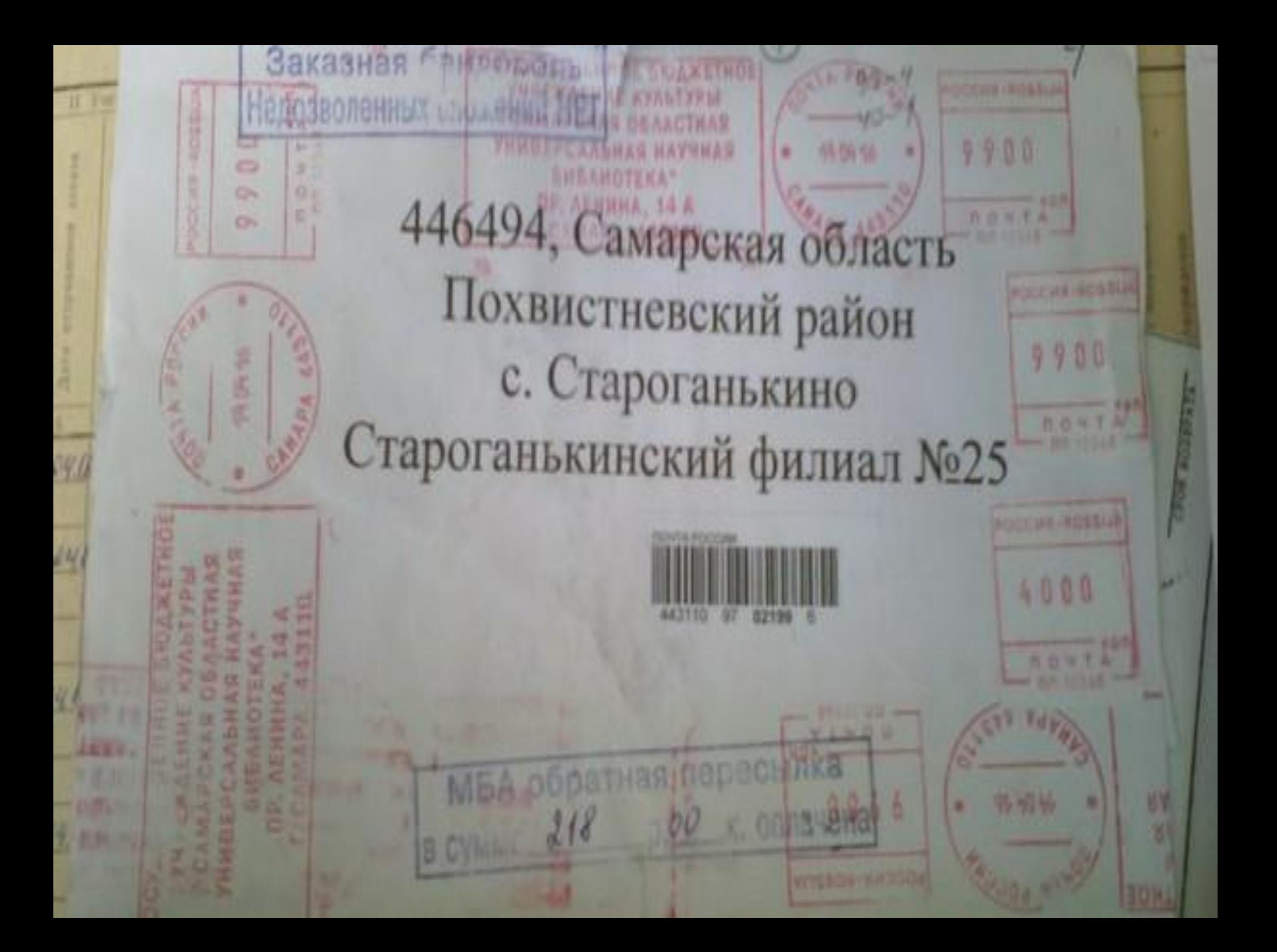

![](_page_27_Picture_0.jpeg)

Вта книга помогает осмысливать жизнь». Виктория Токарева  $\rho_2$ 

Mapun Memanukan

### Наша маленькая жизнь

![](_page_27_Picture_4.jpeg)

![](_page_28_Picture_0.jpeg)

(ROCM/TAETCR\_BMECTE  $0 - 24$ M SELECT and are M Averests. 120 CV.V6 ting fieldscriver, 14 odcorsesors. AATA counts agin modern modern eit. **(ARTOF, BALIABHE KHHIM, CEPHAINMOID HEELAHHE** Hauss Colucius Tech ANTOP, SATRABHE CYATEM  $1200$ **MECTO HEATERSCTBD H3 GA HIME** TOM. BIGINCK. **CEFHS** *HACTE* × **CTFANHUM SAKASNIK COTRACENT** IN SWEEP 31 ПОЛУЧИТЬ **DO MAISA** микрофильм поличить. **STEP SETTEENT Макрофильм JA ILZATY** (serious) ксерокопию. **OCEANA MILL** *MISTORISM* **BAET: EHEAHOTEKA** *NHTATEJIL* **JOPEAN HTMY 6. H. O. AZFEC VHTATE IN CARS OTHFABUR KORISH HAROKEH-NSEN DJLATE ROOM :** 

![](_page_28_Picture_2.jpeg)

![](_page_29_Picture_0.jpeg)

### Спасибо за внимание

![](_page_30_Picture_1.jpeg)